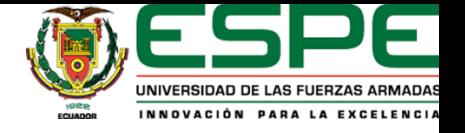

**Visión aumentada con HoloLens en apoyo a personas con discapacidad visual levemoderada**

ESTEBAN MOLINA Y ANDRÉS PUPIALES

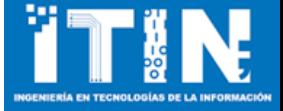

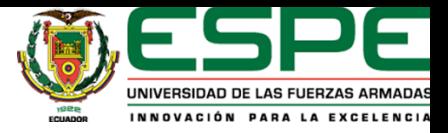

# Índice de contenidos

# Introducción

**Objetivos** 

•Objetivo General •Objetivos Específicos

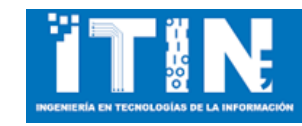

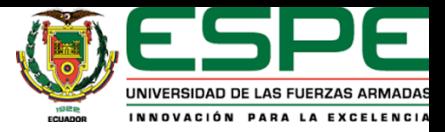

#### Introducción

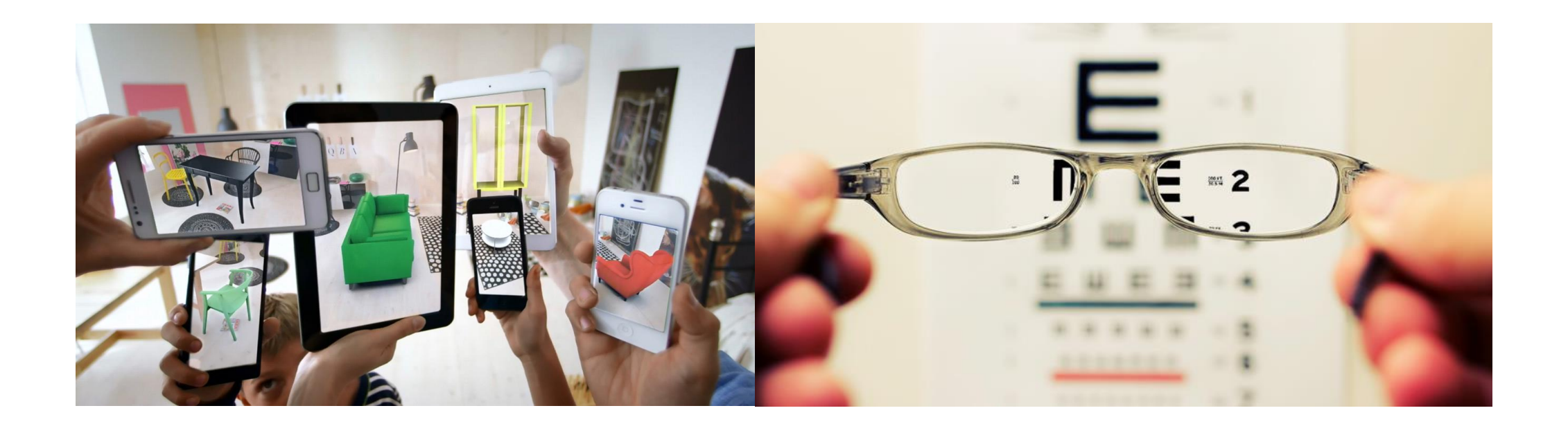

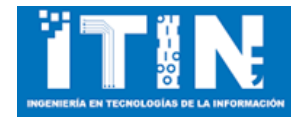

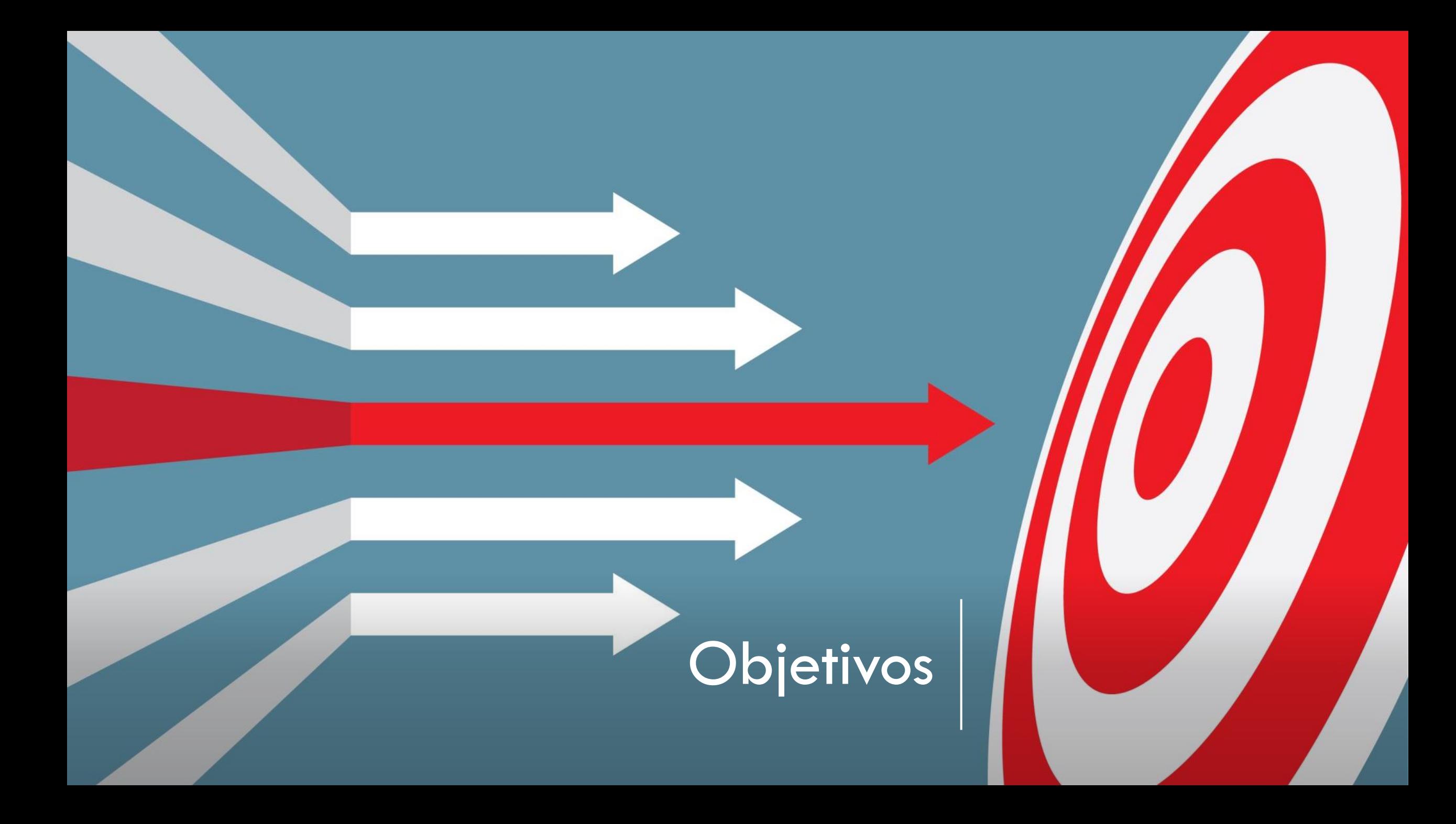

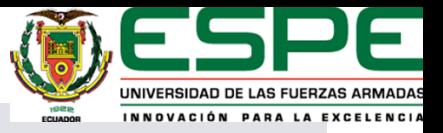

# Objetivo general

Desarrollar e implementar una aplicación de realidad aumentada mediante la utilización del dispositivo HoloLens para proporcionar visión aumentada en apoyo a personas con discapacidad visual leve-moderada.

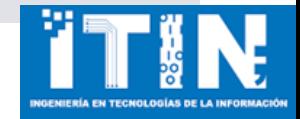

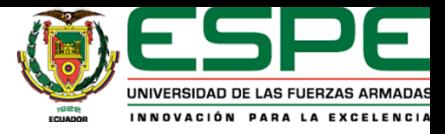

# Objetivo específico

Investigar los trabajos relacionados en términos de aplicaciones de humanidad aumentada, visión y realidad aumentada utilizando HoloLens, en apoyo a personas con discapacidad visual leve-moderada.

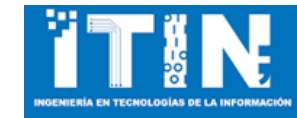

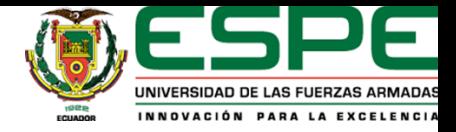

¿Cuál es el objetivo en el que se enfocaron mayormente los trabajos al buscar apoyar a personas con discapacidad visual?

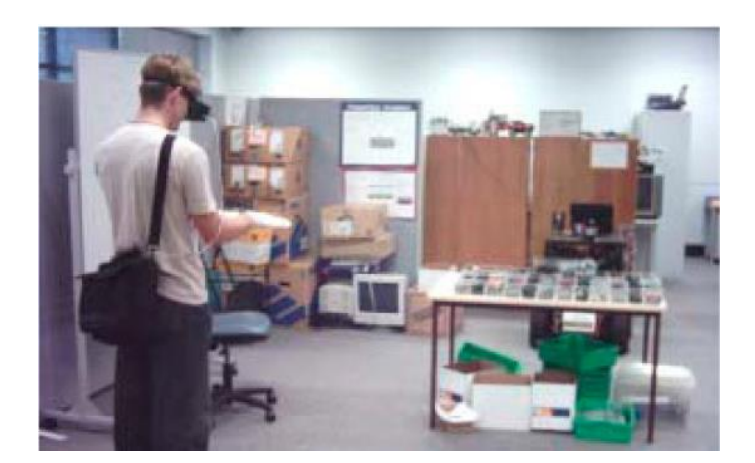

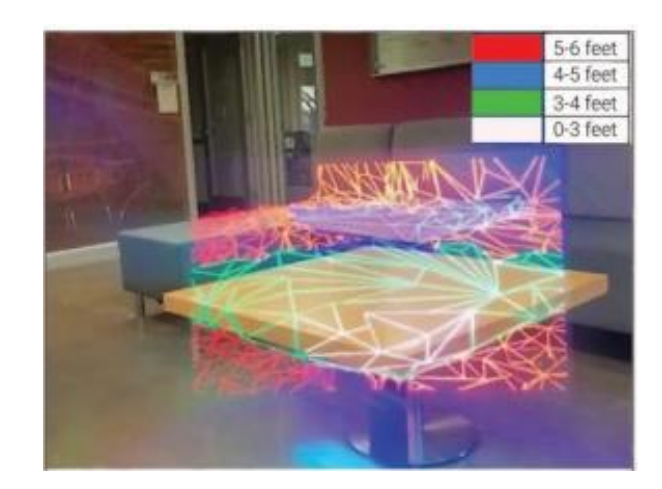

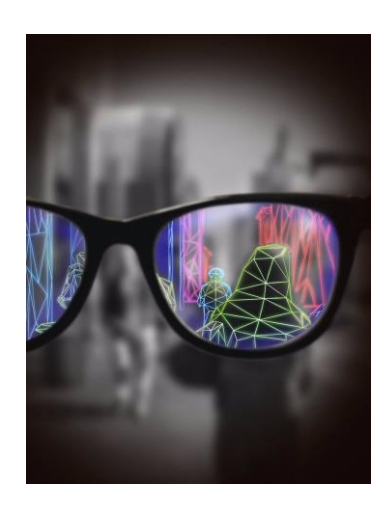

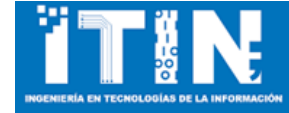

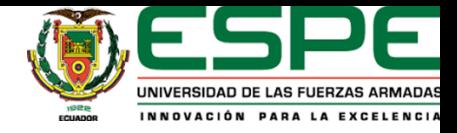

¿Qué herramientas tecnológicas de TI se han desarrollado en los últimos 5 años para apoyo de personas con discapacidad visual?

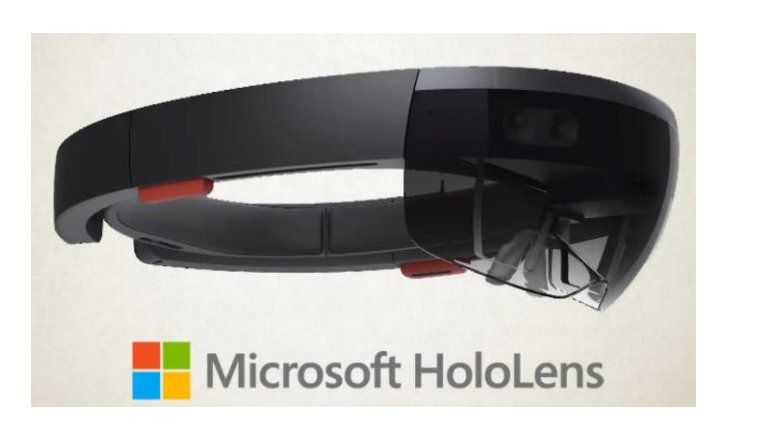

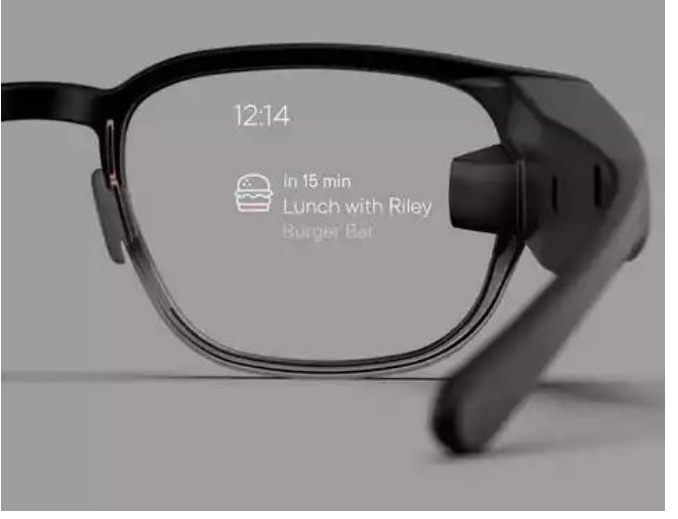

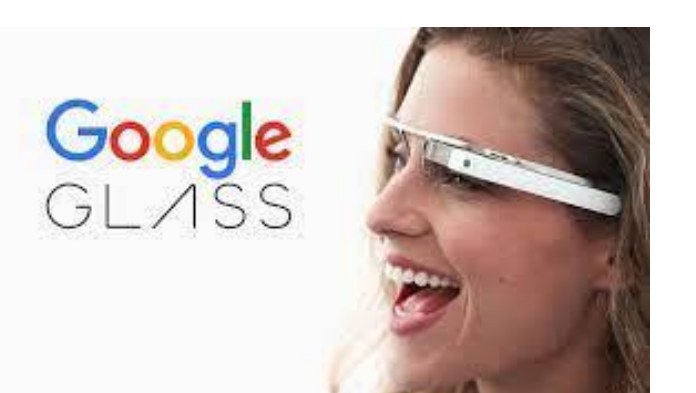

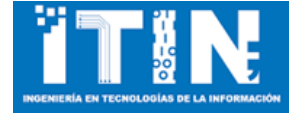

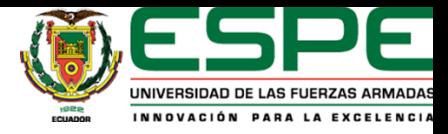

# Objetivo específico

Desarrollar e implementar una aplicación de realidad aumentada que permita ser utilizada a través de gestos o comandos de voz como herramienta al dispositivo HoloLens para proporcionar visión aumentada e interpretación de objetos de la realidad.

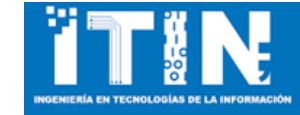

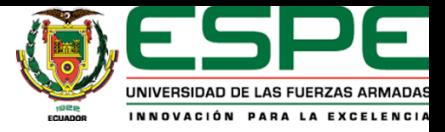

#### Arquitectura

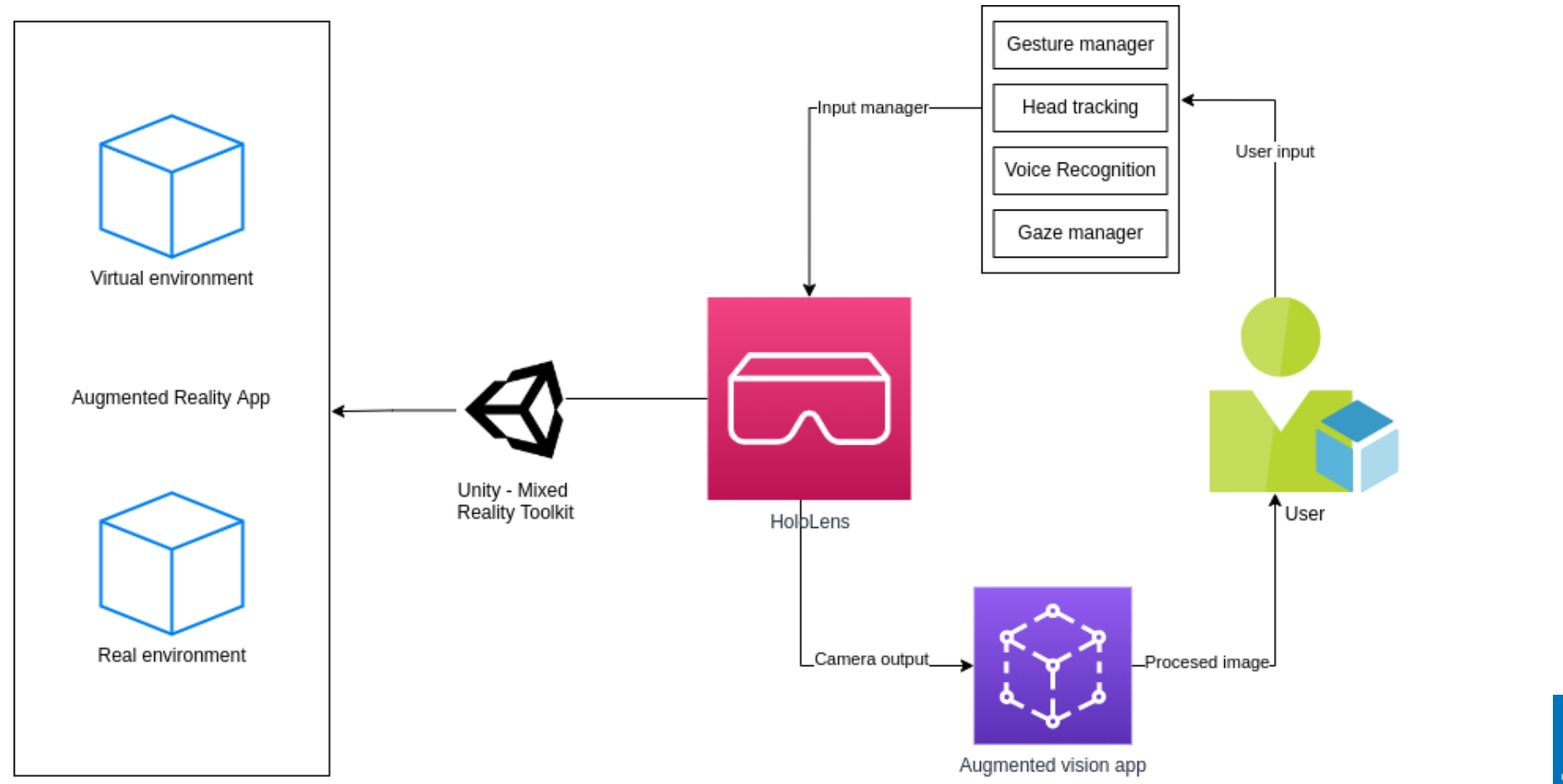

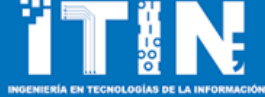

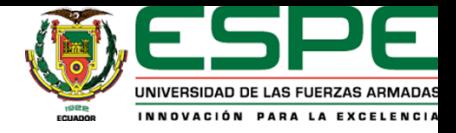

¿Qué funcionalidad/es proporcionará el prototipo a través de la visión aumentada?

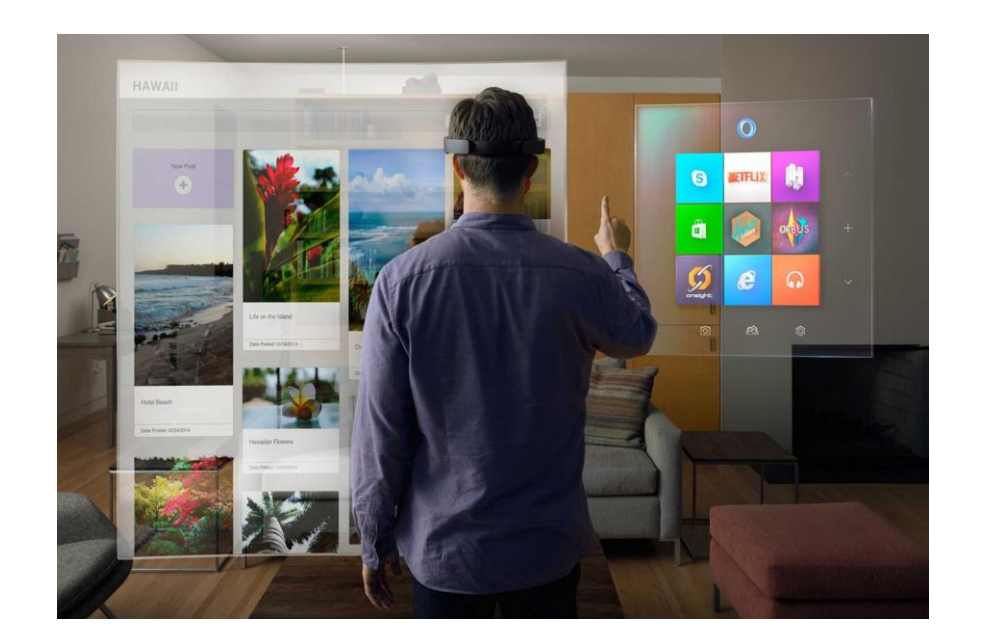

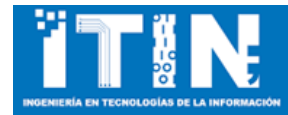

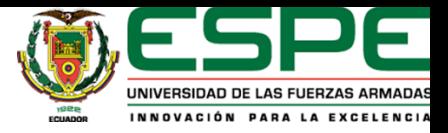

#### Acciones

#### Navegación en 360º del espacio.

Feedback de navegación.

Captura de una foto en cualquier parte del espacio.

Zoom de una imagen previamente capturada.

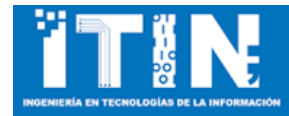

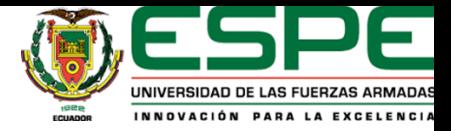

#### Navegación en 360º del espacio

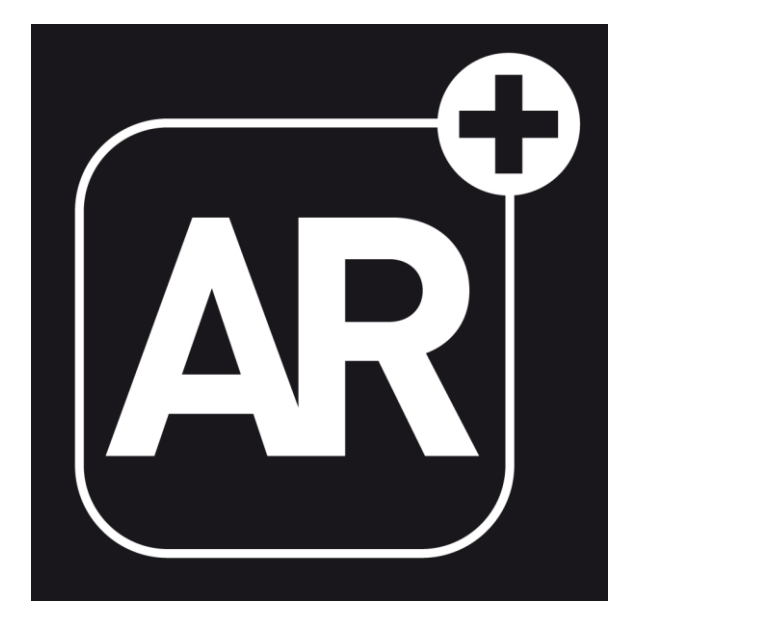

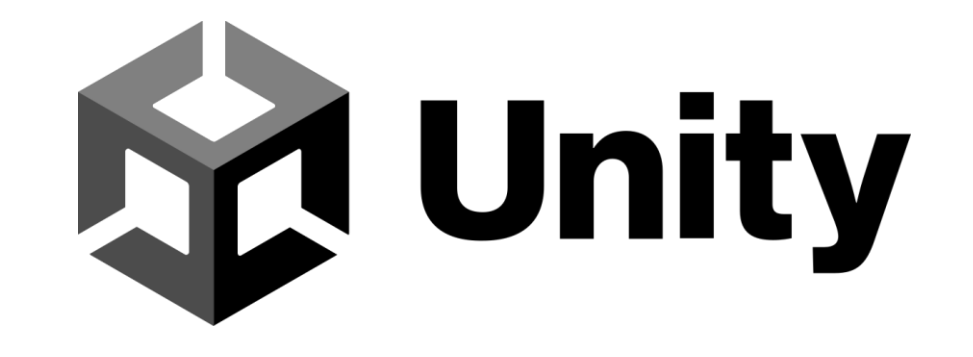

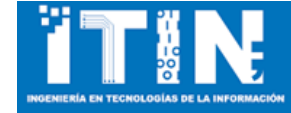

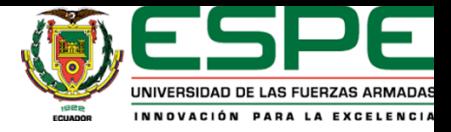

# Feedback de navegación

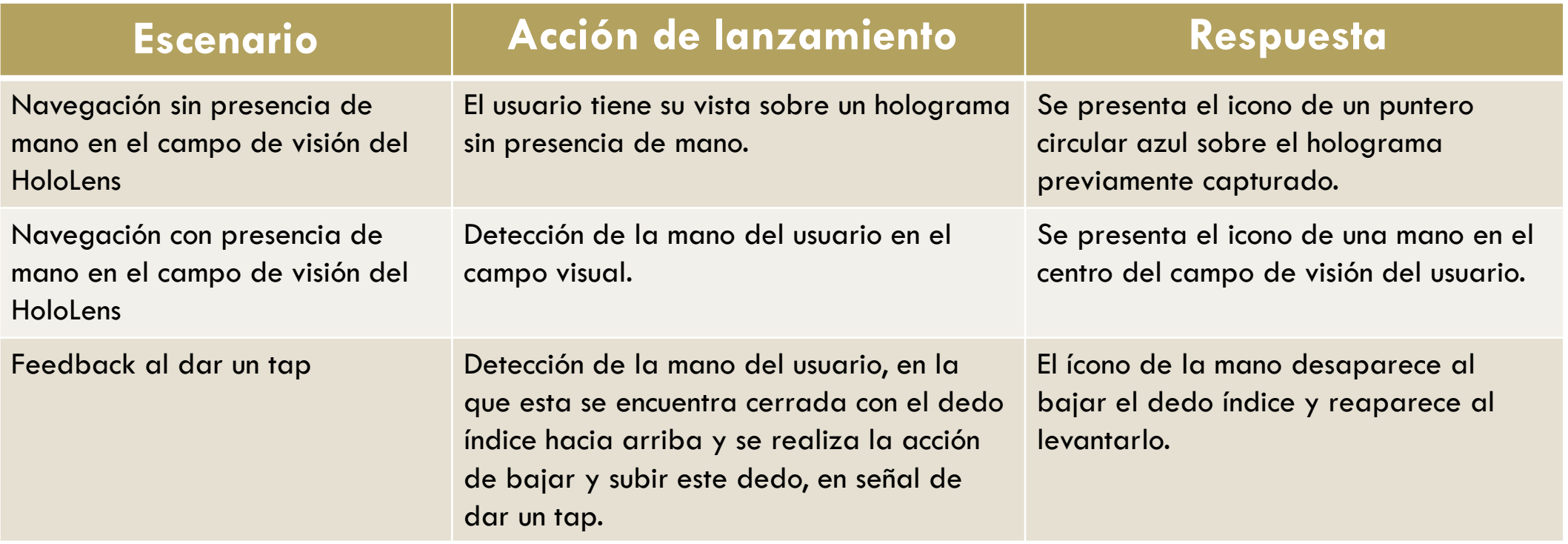

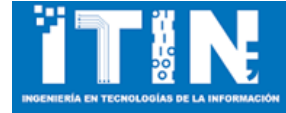

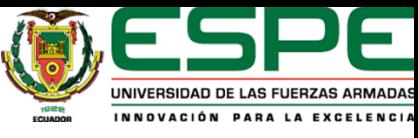

#### Captura de una foto en cualquier parte del espacio visual

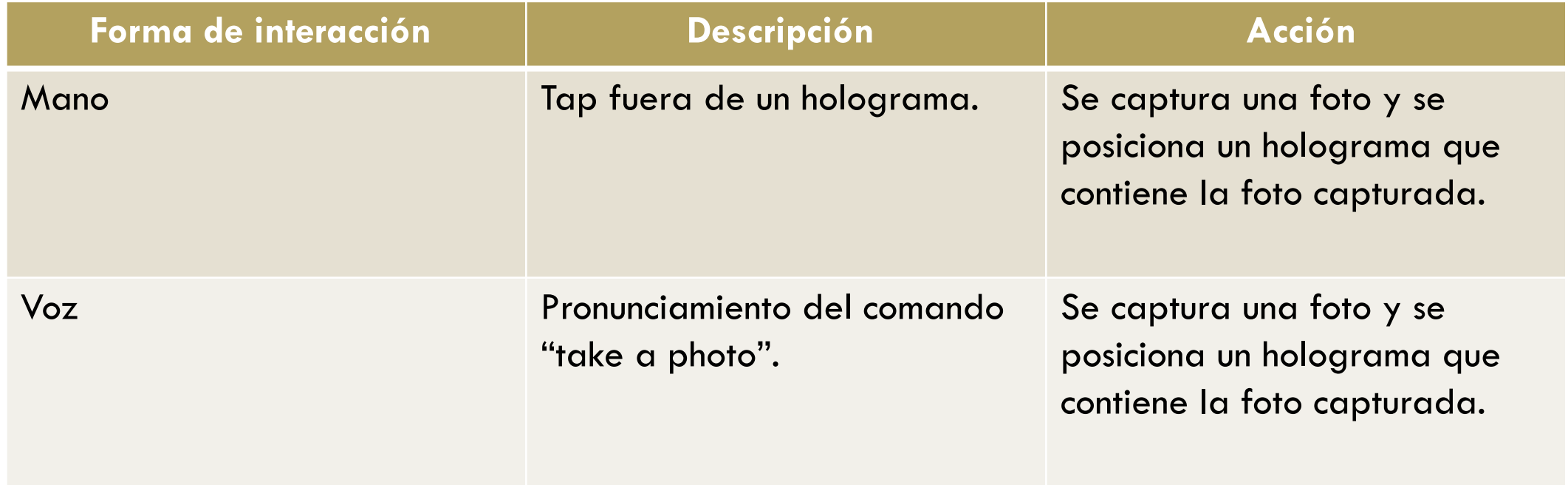

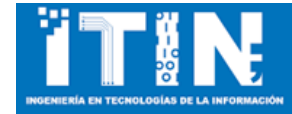

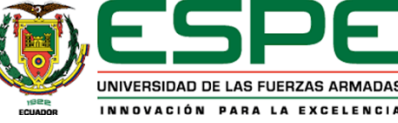

#### Zoom de una imagen previamente capturada

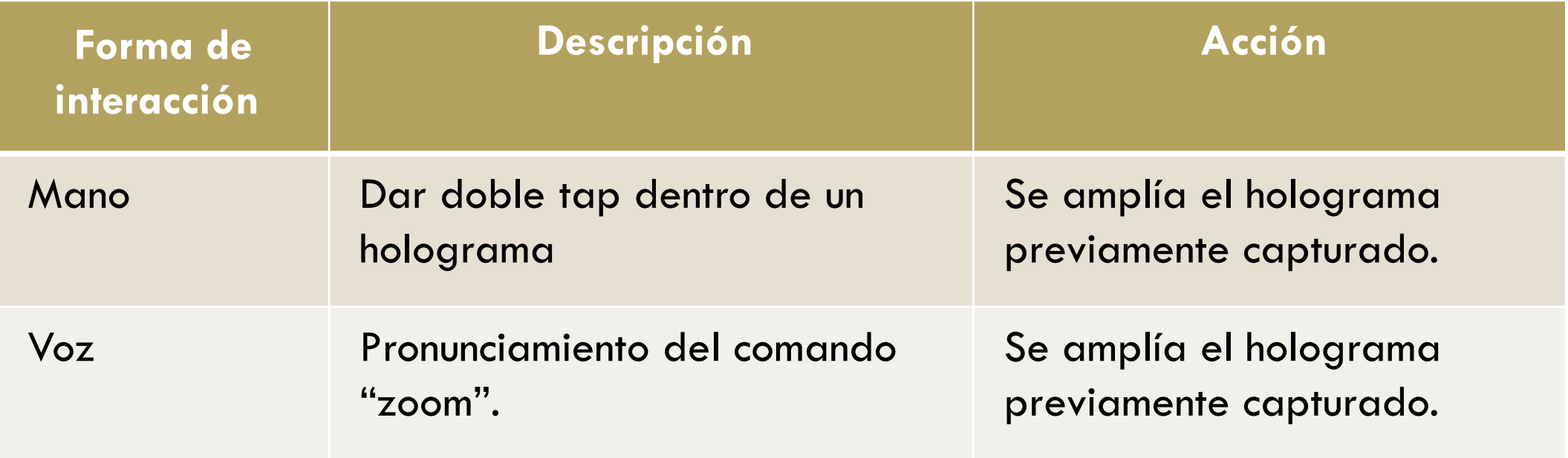

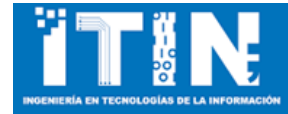

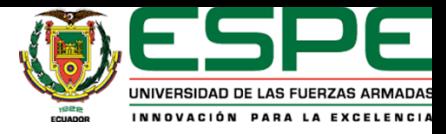

#### Objetivo específico

Evaluar los datos obtenidos al realizar el reconocimiento de objetos de la realidad mediante una aplicación de realidad aumentada y la presentación de objetos con menor distancia focal, usando el dispositivo HoloLens.

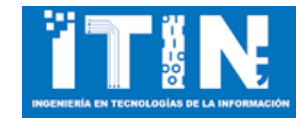

#### Funcionamiento del prototipo

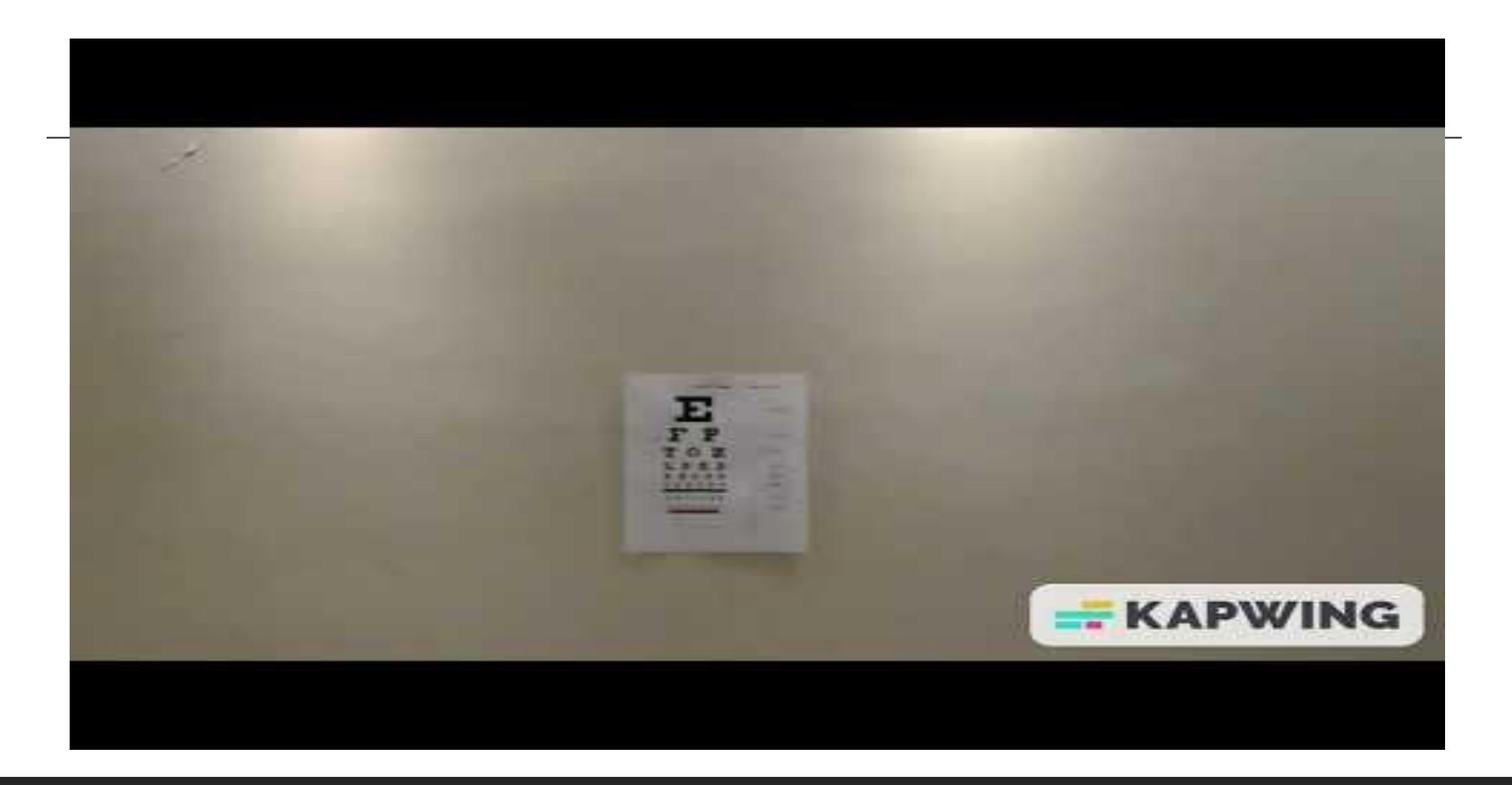

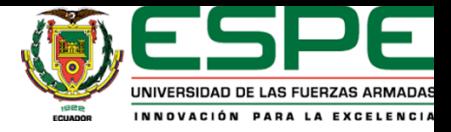

# Escenario de pruebas

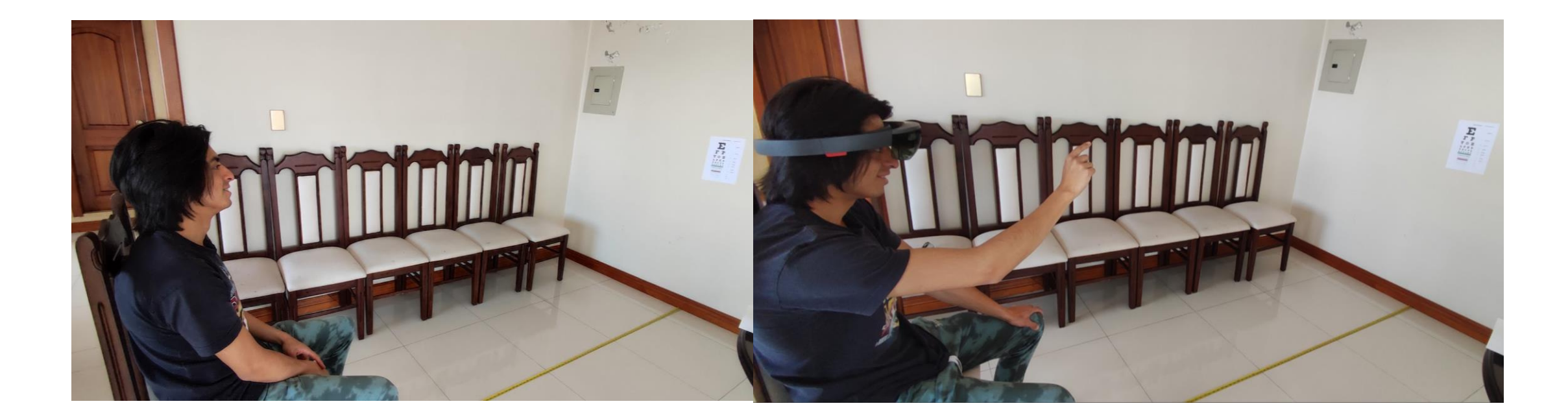

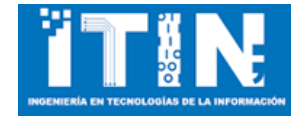

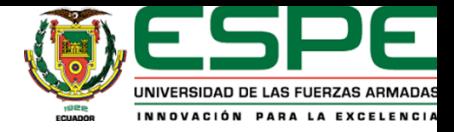

¿Qué método se utilizará para realizar el análisis del prototipo?

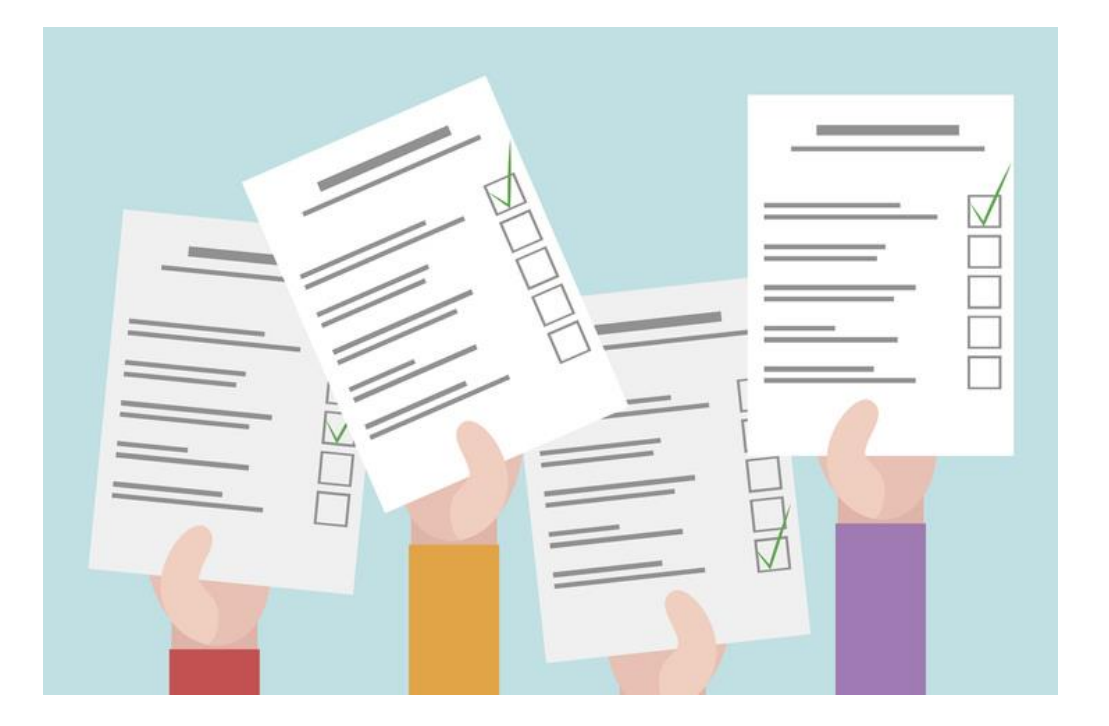

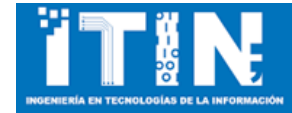

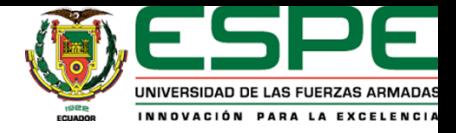

¿Cuál es el porcentaje de reconocimiento de los objetos enfocados con el dispositivo HoloLens?

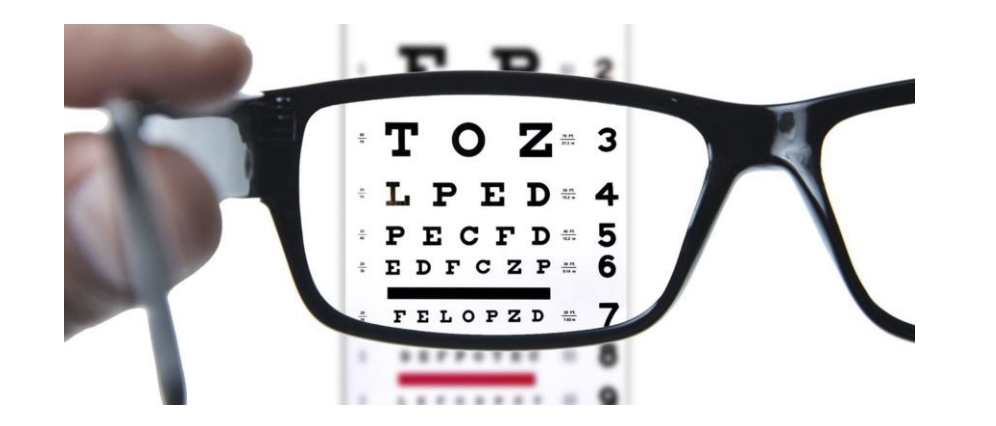

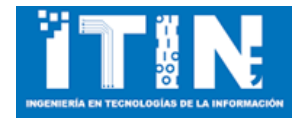

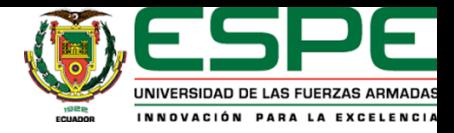

#### Lectura de la cartilla

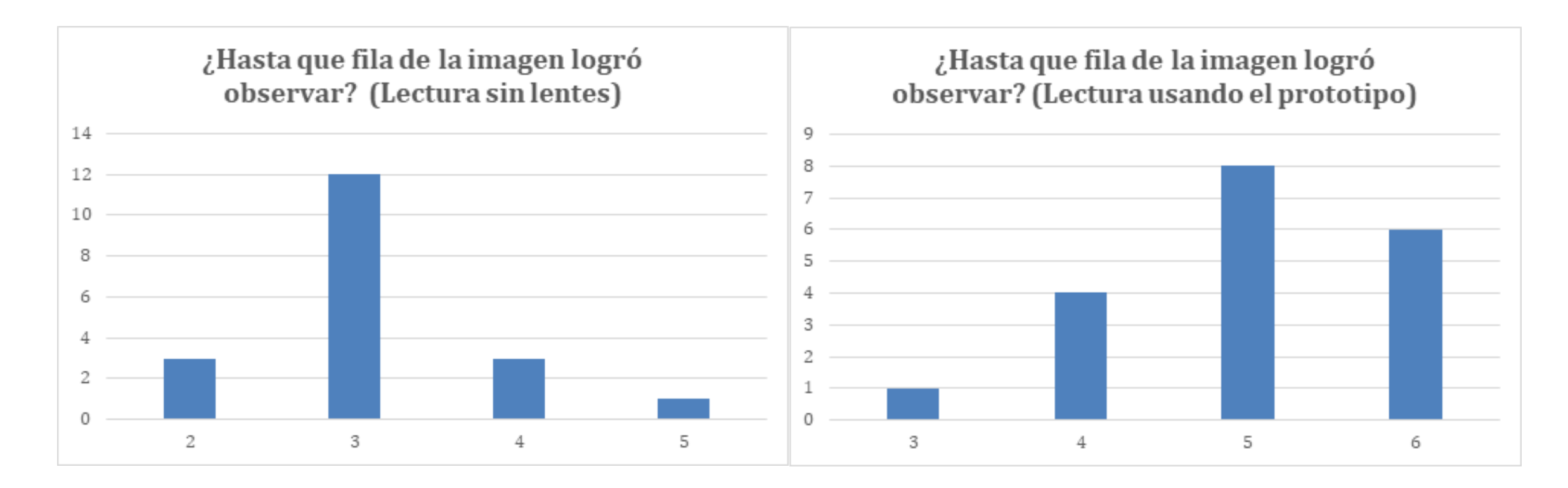

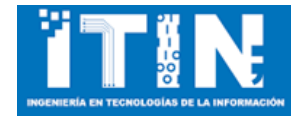

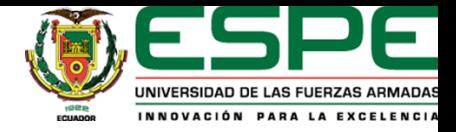

¿Cuál es el nivel de aceptación y utilidad para los usuarios el utilizar gafas de realidad mixta?

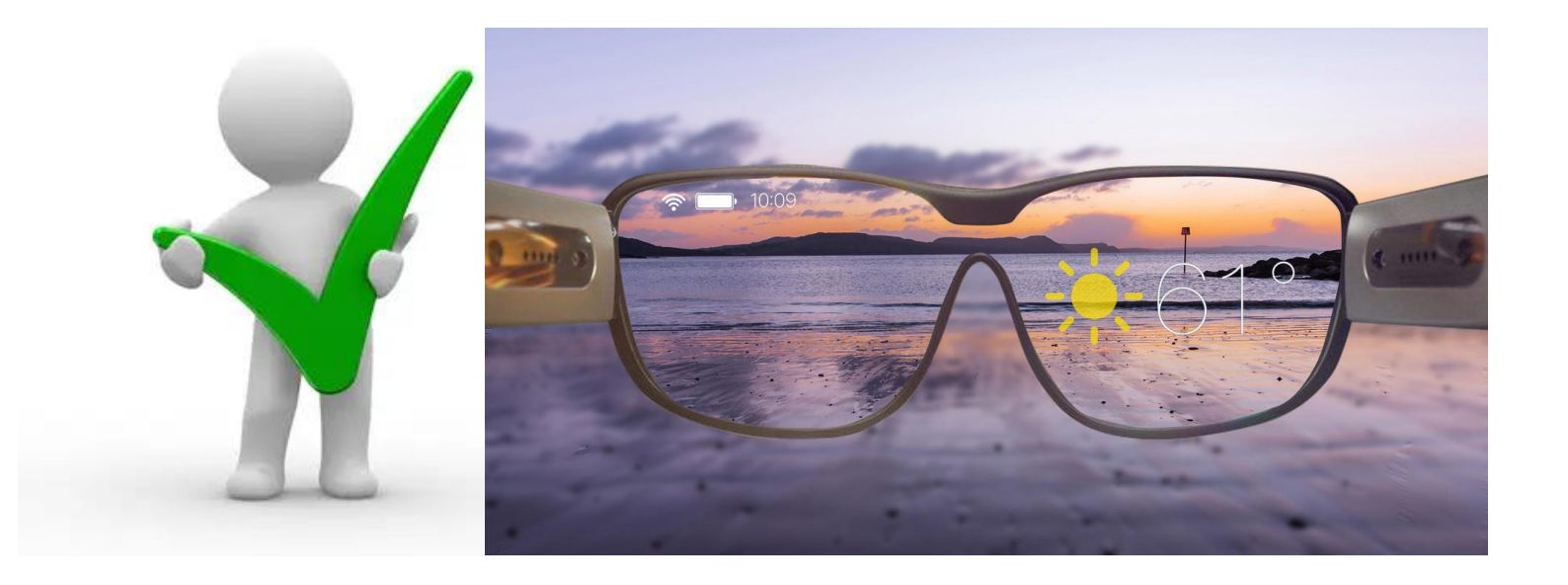

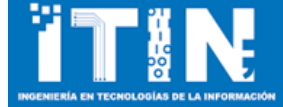

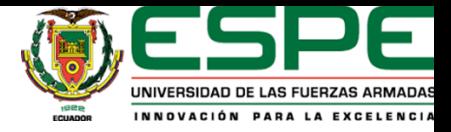

#### Utilidad del prototipo

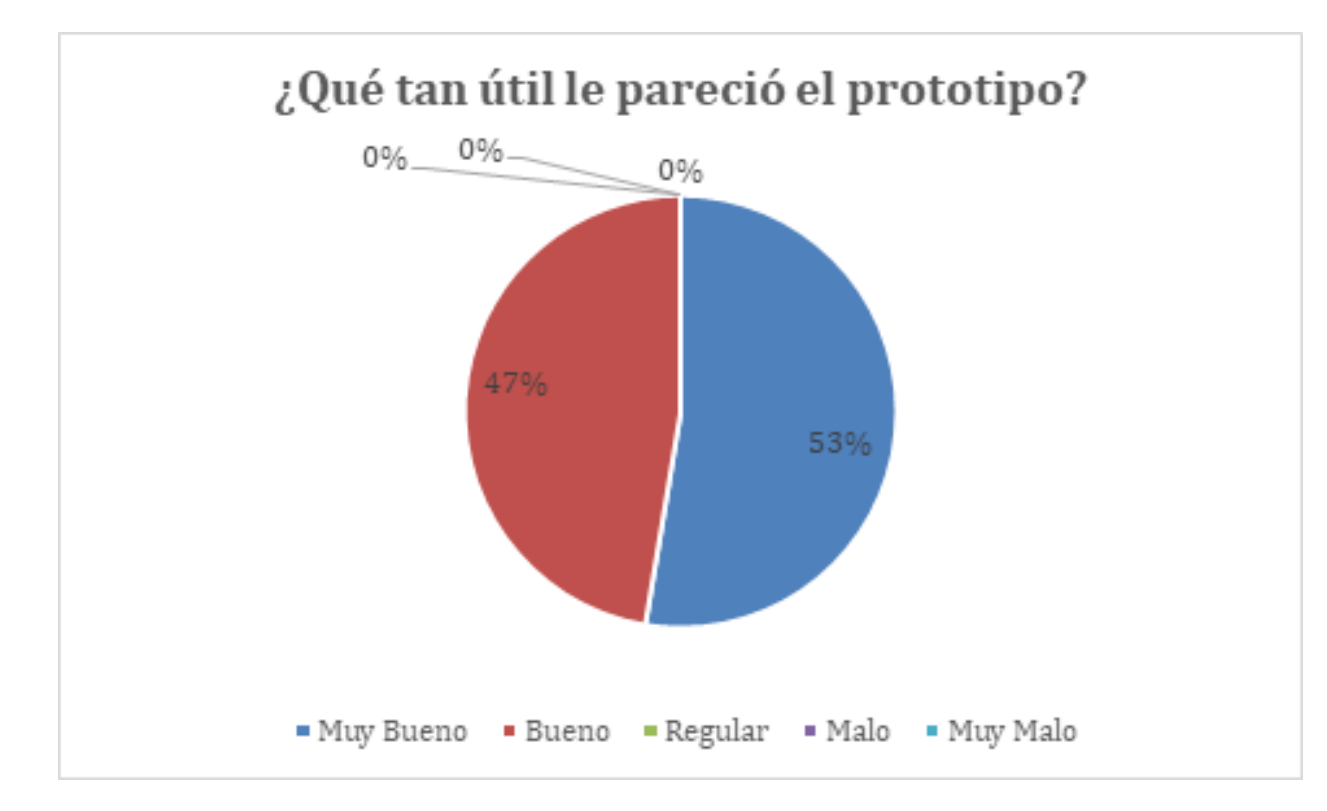

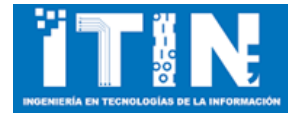

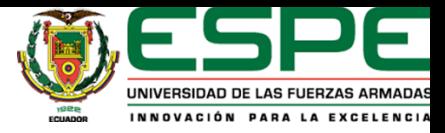

#### Facilidad de uso

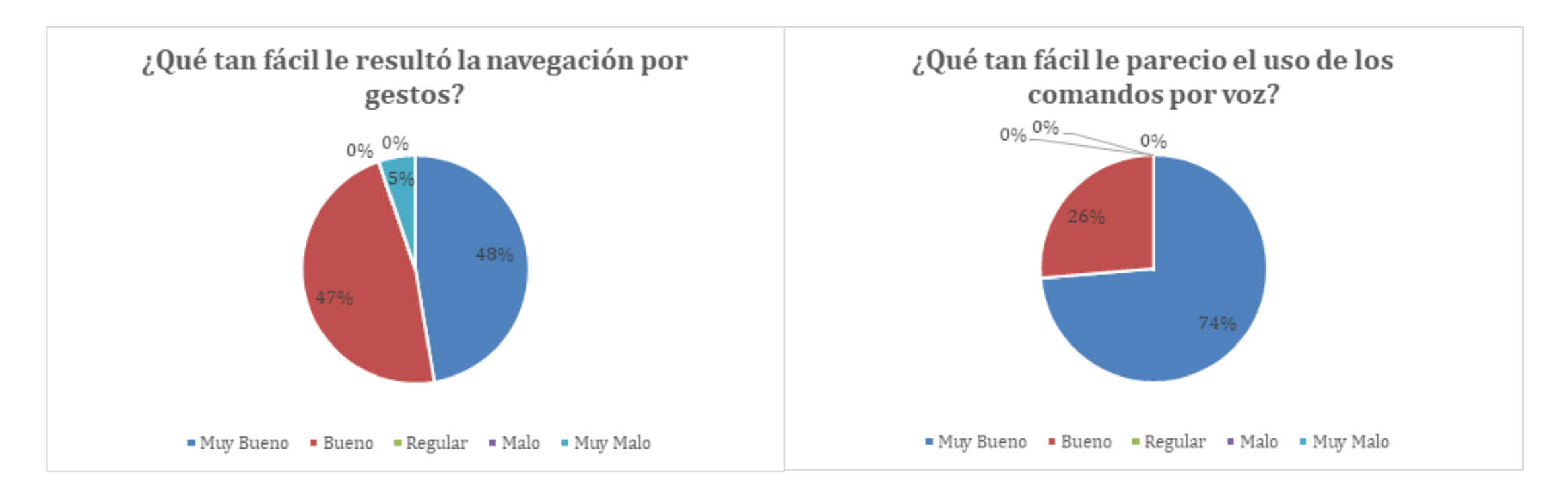

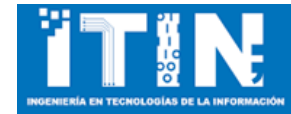

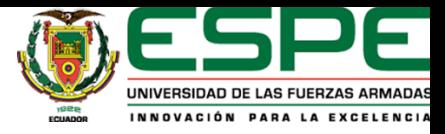

# Objetivo específico

Exponer conclusiones, recomendaciones y líneas de trabajo futuro a partir de los resultados obtenidos del trabajo de integración curricular propuesto.

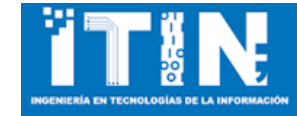

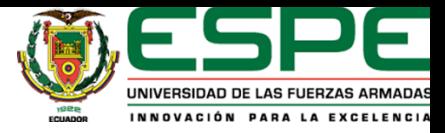

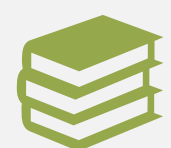

La revisión de literatura estableció que los dispositivos de realidad aumentada han logrado consolidarse como un medio de apoyo prometedor a personas con discapacidad visual.

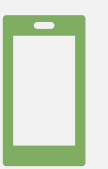

Se evidenció que el uso de la aplicación de realidad aumentada ayudó a mejorar la capacidad de visión de usuarios que presentan deterioro visual leve-moderado.

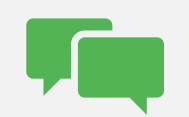

La interacción con la aplicación a través de comandos de voz logró tener una mayor acogida por parte de los usuarios, ya que su uso era mucho más intuitivo.

#### Conclusiones

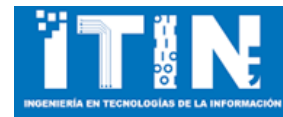

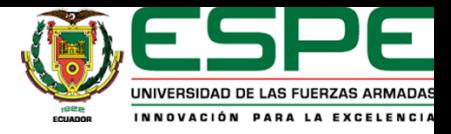

#### Recomendaciones

Uso de una versión más actual del HoloLens o un dispositivo de realidad aumentada que cuente con una cámara y pantalla de alta resolución. Por los siguientes motivos:

- Evitar una distorsión de la foto capturada.
- Poder realizar gestos más naturales y fáciles de formar por medio del usuario.

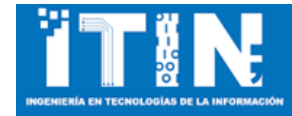

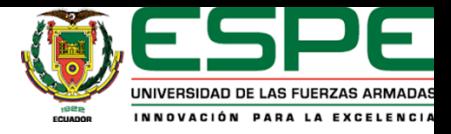

# Trabajos a futuro

•Implementación de una solución más compleja con HoloLens versión 2.

- •Análisis relacional del aumento del campo visual realizado por un usuario con respecto a la medida de sus lentes y de acuerdo con su tipo de discapacidad visual.
- •Desarrollo de funcionalidades adicionales como una descripción hablada del entorno en donde se encuentra la persona por medio del procesamiento de la imagen en el framework OpenCV .

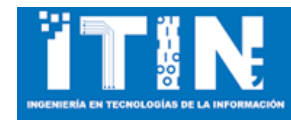

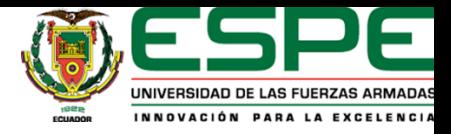

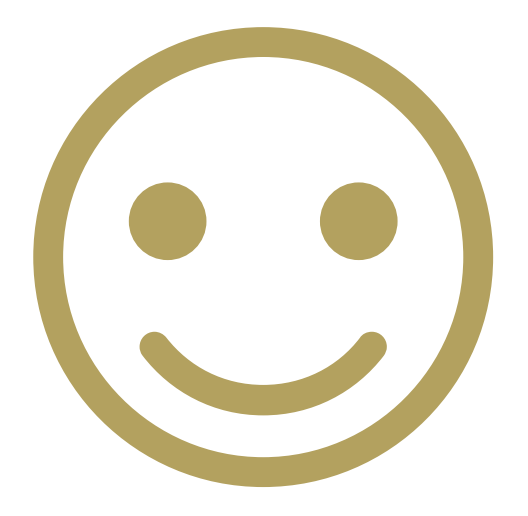

# Muchas gracias por su atención

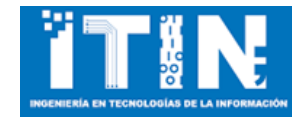